# **Making it Manageable**

Tips, Tricks, & Tech for Workflow and Productivity

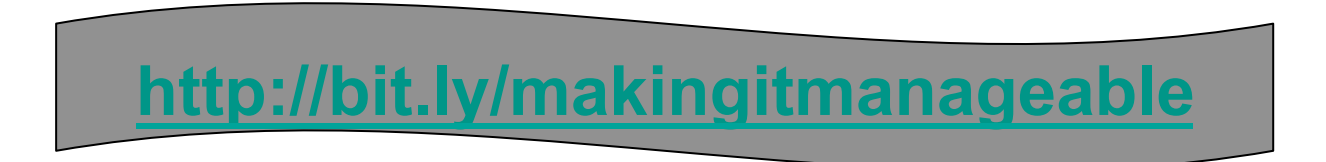

**Dr. Riina Hirsch (573) 840-0354**

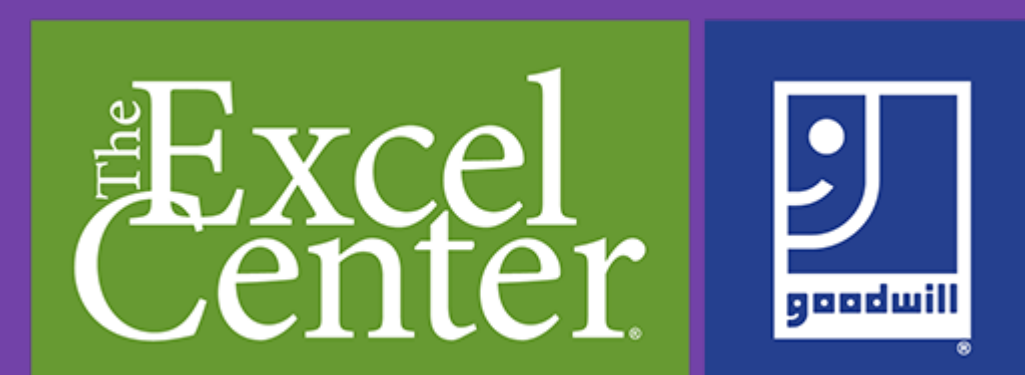

# **OBJECTIVES:**

★**Identify common, annoying, time-consuming tasks** ★**Learn some tech tricks to make life (a little) easier**

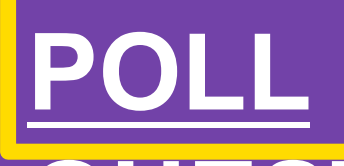

# **Have you used Padlet before? QUESTION:**

**1.Yes 2.No**

### **How this presentation will work:**

★ **I will present some common 'problems' I have encountered and model a technology 'solution'.**

★ **We will use Padlet to post questions, share ideas, etc. Use this LINK:** 

**https://padlet.com/doctorriiroledualitmanageable or use** 

**your phone and this QR code:** 

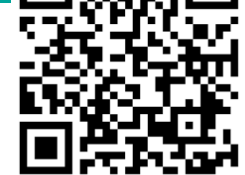

★ **Again, you can access these Slides here:** 

**http://bit.ly/makingitmanageable**

### **The Problem:**

### **Account Crossover**…

Google gets confused and keeps trying to use the wrong account and won't open school stuff!

### **The Solution:**

### **Chrome Profiles**…

Permanent, separate instances of Chrome can keep accounts cleanly separated.

#### **Creating Chrome Profiles**

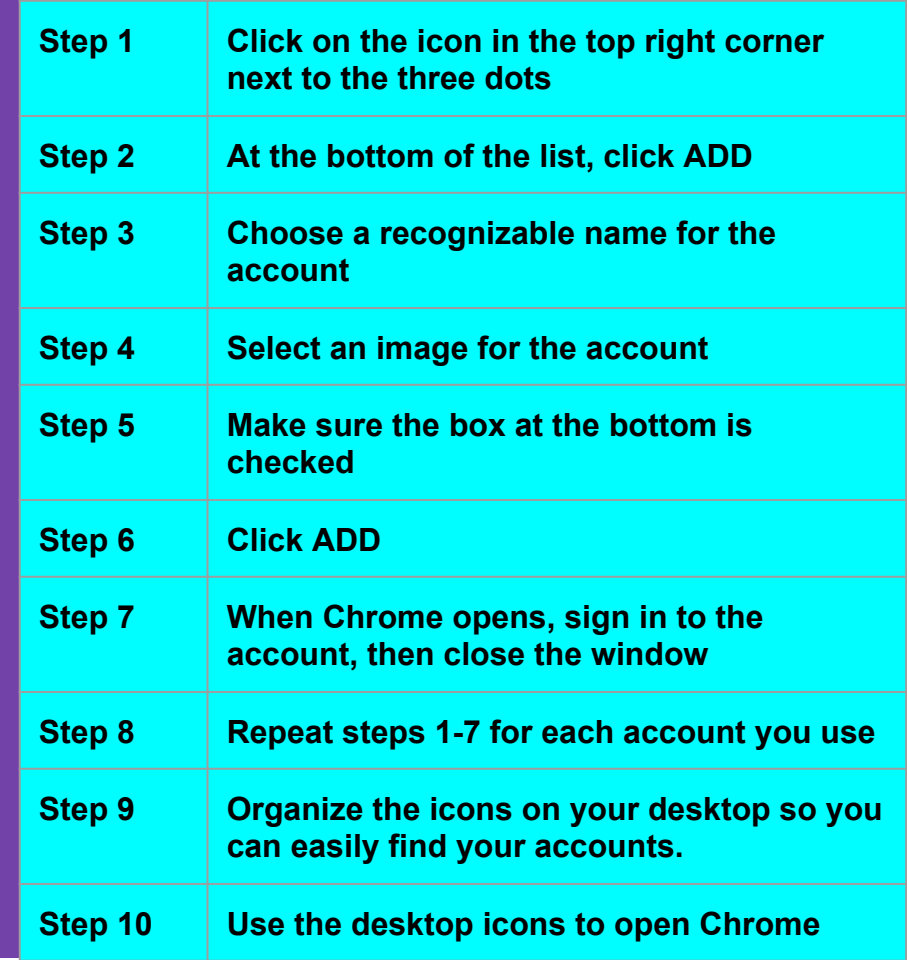

### **The Problem:**

### **All the repetition**…

Constantly repeating the same tasks and accessing the same menus gets time consuming!

## **The Solution:**

**Keyboard shortcuts**… (Chromebooks and Windows 10 PCs/MACs)

You still have to do the same repetitive tasks, BUT, keyboard shortcuts can definitely make it faster and easier.

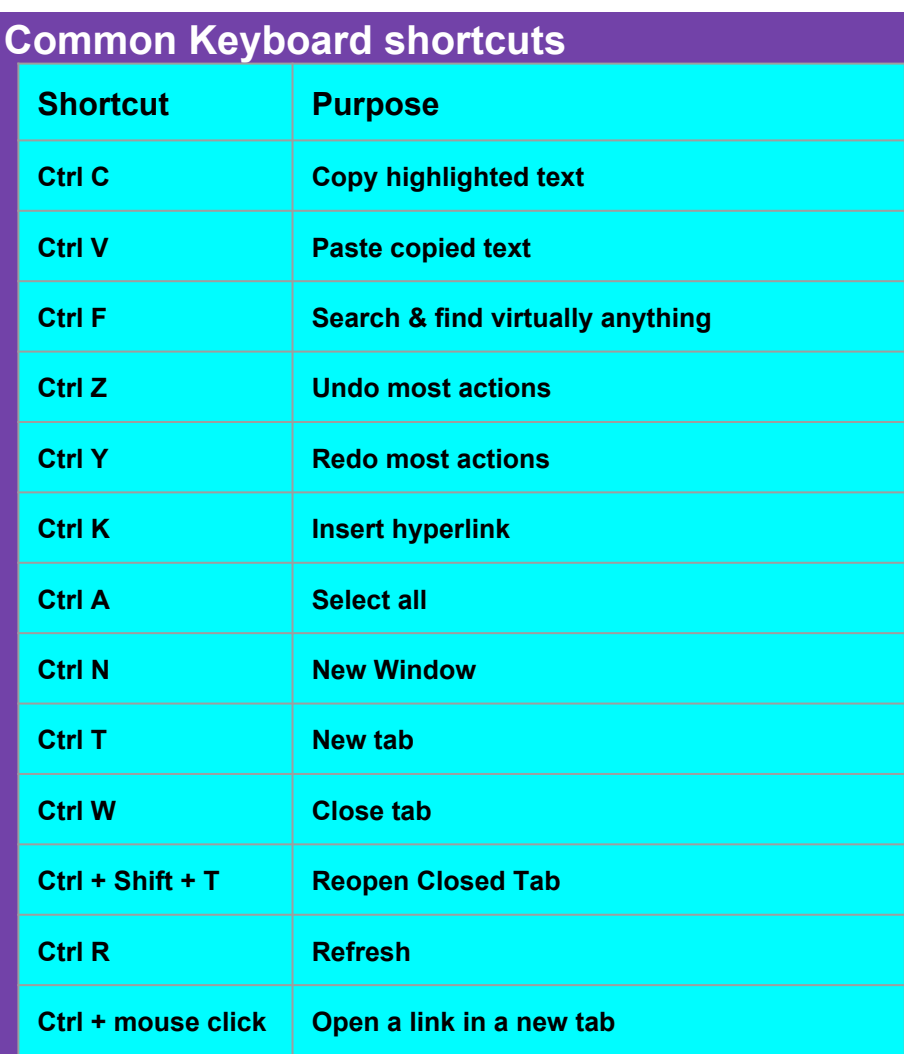

# **How to use Notification Rules: The Problem:**

#### **Shared spreadsheets**…

(Whether data is entered by people or from a Form)

Multiple people add information to shared spreadsheets. How am I supposed to know when to check them?

## **The Solution:**

### **Notification Rules in Sheets**…

Instead of trying to remember to check all those spreadsheets, notification rules will send you an email update of changes!

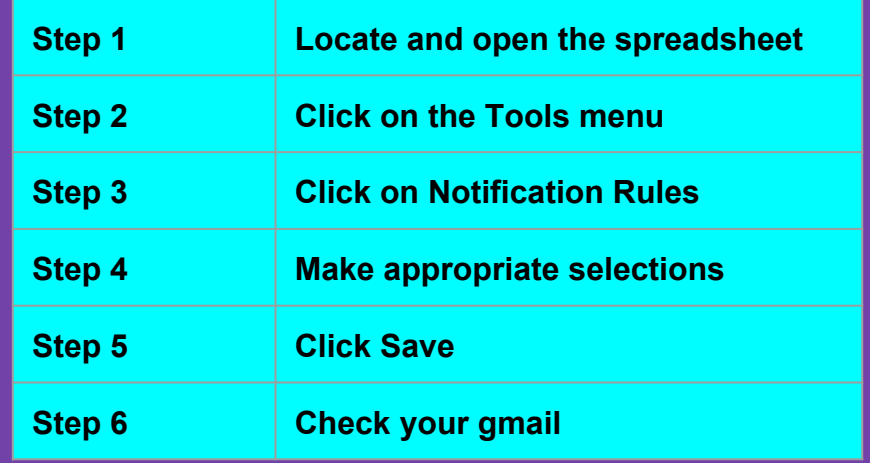

### **The Problem: mail merge):**

### **I need to send how many emails/ certificates/notifications?**…

Sending an individual response to a ton of people can be SOOOO tedious!

### **The Solution:**

#### **Mail Merge Add-ons**…

Use a spreadsheet to automagically generate individualized emails with customized attachments to a list of people all at once.

# **How to use Autocrat (or another**

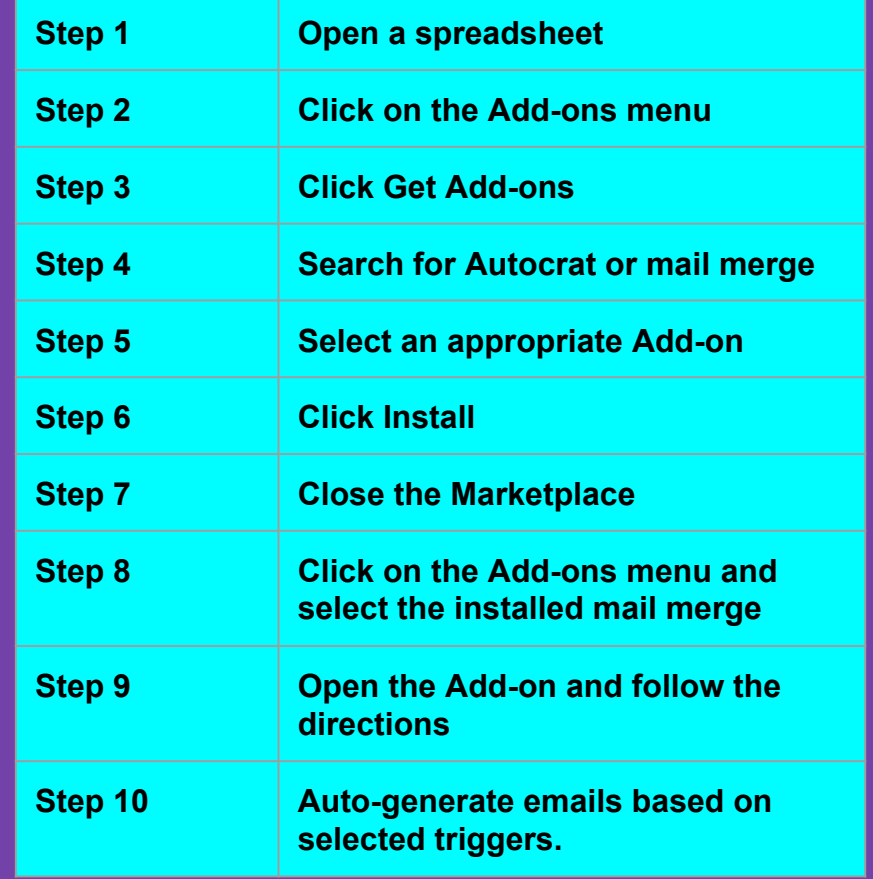

### **Create Gmail templates: The Problem:**

#### **I swear I send the same email at least 100 times a week!**…

Inevitably, we get asked the same questions numerous times. Responding is almost as annoying as repeating ourselves in class.

### **The Solution:**

### **Gmail Templates**…

Create generic emails that can be easily edited and/or reused.

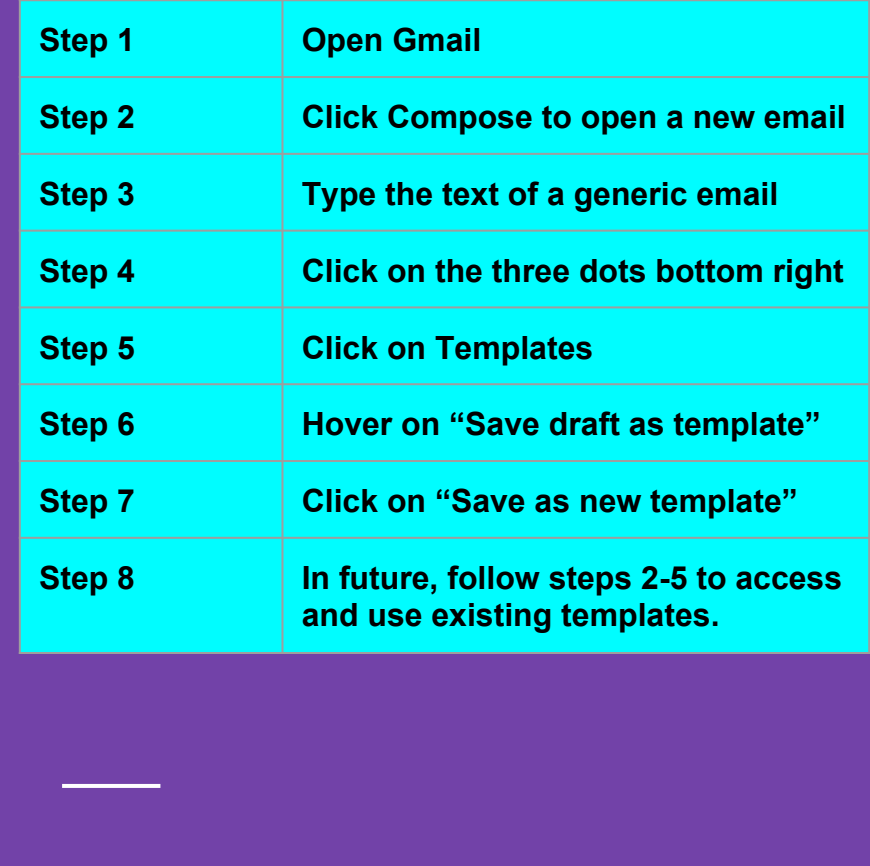

## **To Schedule Send: The Problem:**

#### **Sometimes we work weird hours**…

There just aren't enough business hours in the day & sometimes we work outside hours...but we don't want everyone to know we are checking email at 8:00 PM or 11:00

#### PM or 2:00 AM etc.

### **The Solution:**

### **Schedule Send**…

Respond at your convenience, but send your response during business hours. Or send yourself reminders. Or send other people reminders. Or send emails at a time you know the receiver will be looking...

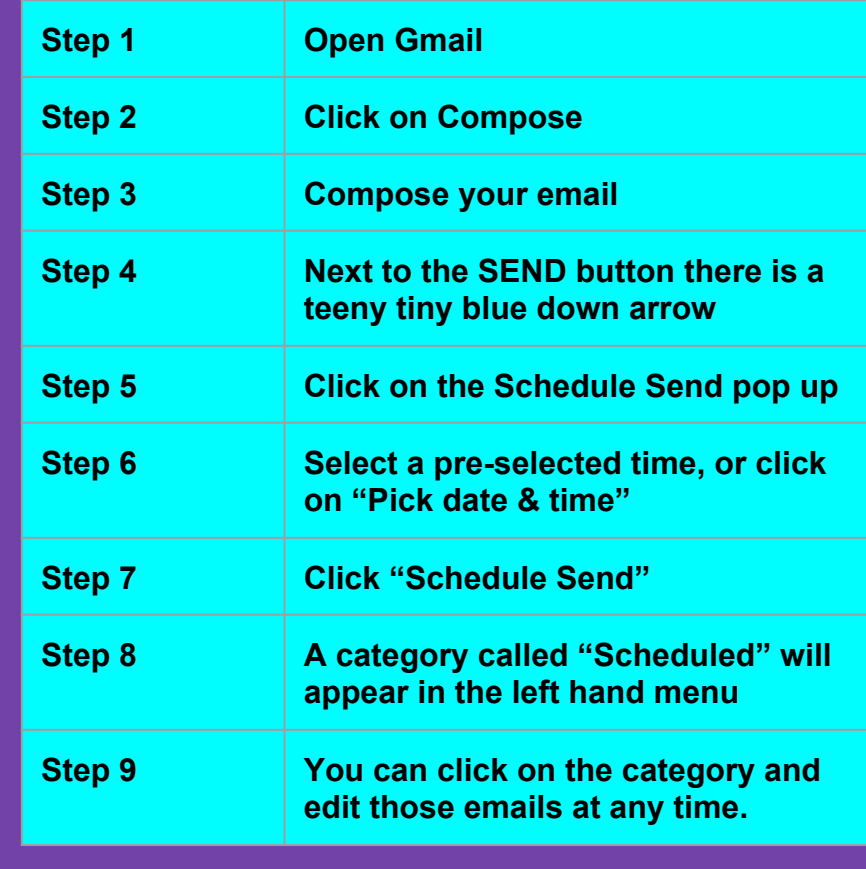

### **The Problem:**

### **So many meetings**…

There are so many meetings. And lots of them happen over and over again. Keeping track can be kind of a nightmare!

### **The Solution:**

### **Recurring Calendar Invites**…

Instead of creating calendar meetings constantly, repeated meetings can be scheduled through Calendar. You can also contact guests through the Calendar invite.

#### **Create Recurring meetings:**

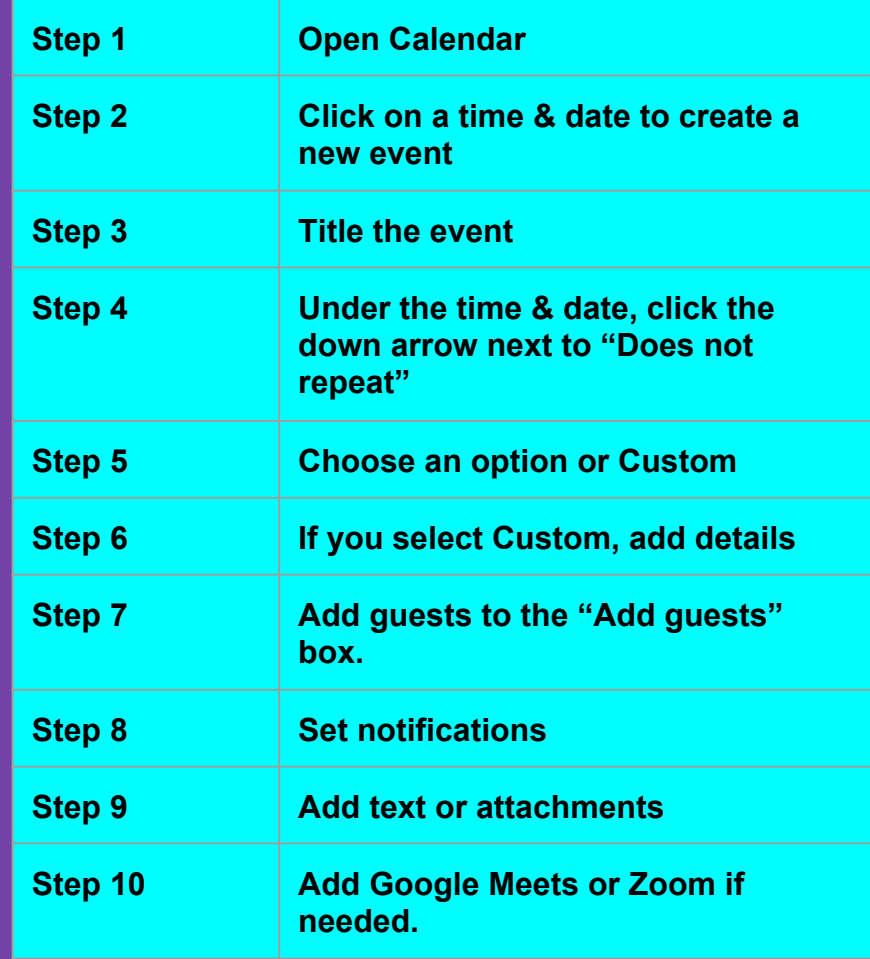

# **Assign comments to individuals: The Problem:**

### **Different people need to do stuff**…

Often, shared Docs & Slides are shared because the responsibility is shared. How do we ensure that everyone knows what they need to do?

### **The Solution:**

#### **Assigned comments in Docs & Slides**…

When you add a comment to a shared item, you can assign a task to a specific individual.

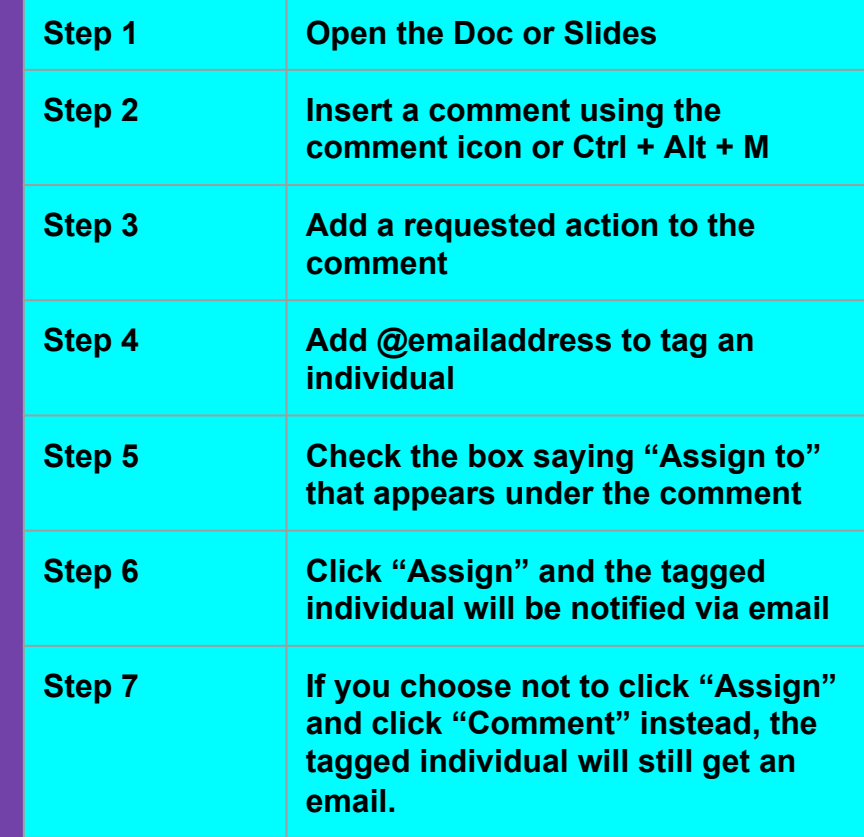

## **Create Priority Workspaces: The Problem:**

### **So so many documents**…

Sometimes it seems like the hardest part of a project is finding the relevant items in Drive. Where did that agenda go again!?

### **The Solution:**

### **Priority Workspaces**…

This feature allows you to make temporary groupings of Drive items for easy access.

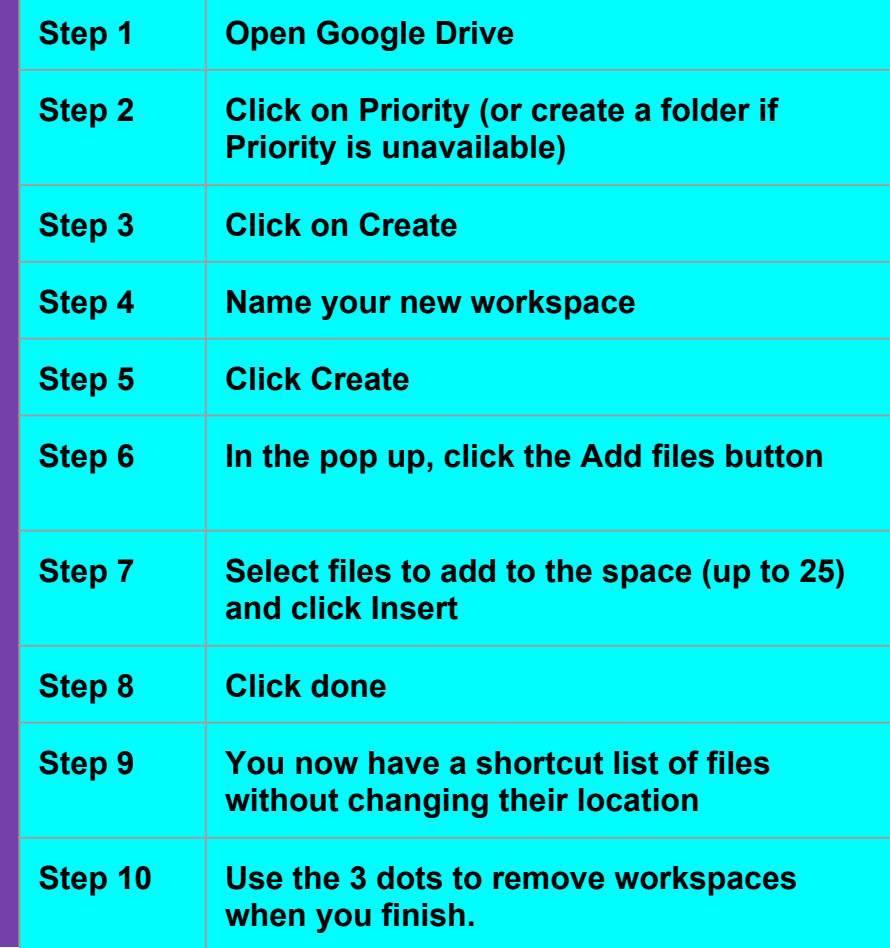

### **ons: The Problem:**

### **Virtually anything**…

Anytime you have a productivity or workflow issue, looking for a solution can be worth the effort!

### **The Solution:**

#### **Chrome Extensions and G-Suite Addons**…

Chrome Extensions and G-Suite Add-ons are mini-programs that help Google do things that Google can't quite do (yet...on its own).

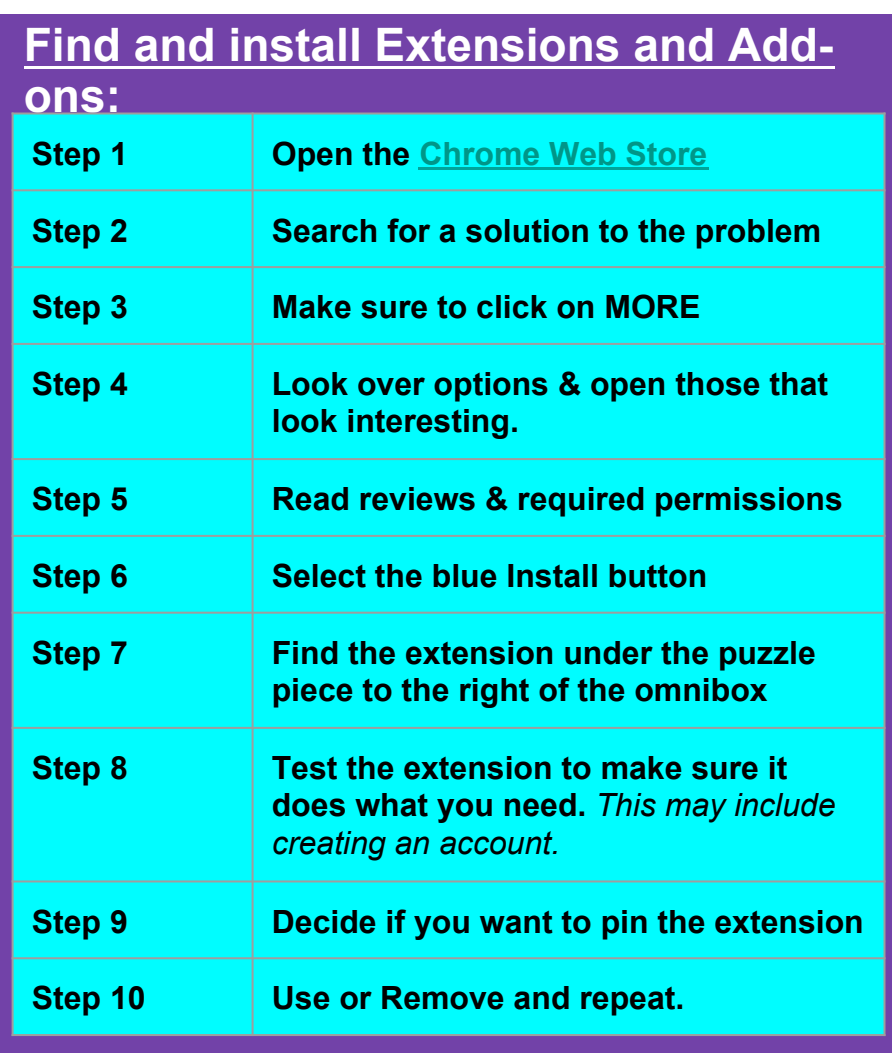

# **BONUS: ZOOM TIPS!**

- **1. USE REPORTS Y'ALL!**
- **2. SET CHAT TO SAVE AUTOMATICALLY.**
- **3. Check your settings.**
- **4. Shut down everything you don't need to improve video quality/speed.**

# **BONUS: GMAIL EXTRAS!**

- **1. Use the Calendar sidebar.**
- **2. Use the Tasks or Keep functions.**
- **3. Explore Gmail Add-ons**

### **THANKS FOR COMING!**

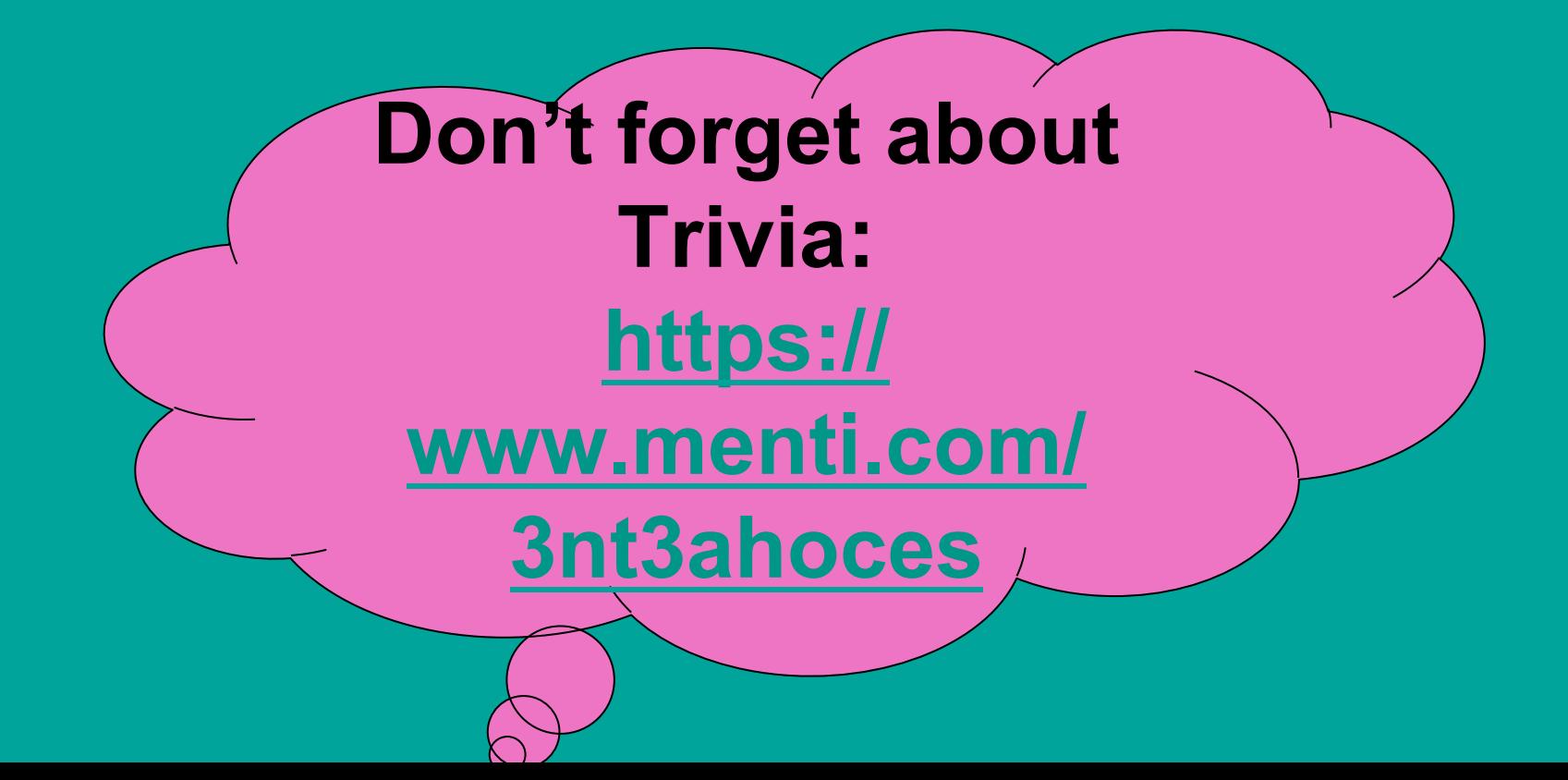